# **System development life-cycle** Testing

Petr Svarny, 2020

# From just programming to good programming.

Analysis, Design, **Tests**, Style.

## **Testing**

- Code that verifies the functionality of our main code
- Usually automated
- Can be used for development (Test Driven Development)
	- Test defines what behaviour I expect
- Various focuses:
	- Unit testing
	- Integration
	- User
	- … (see for example <u>here</u>)

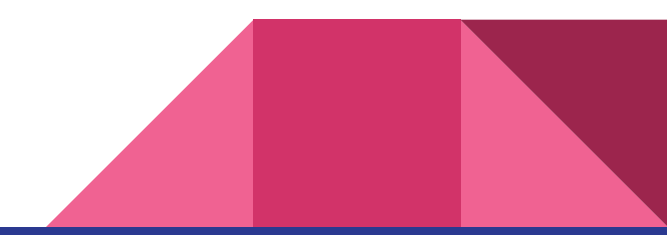

### Importance of multiple testing

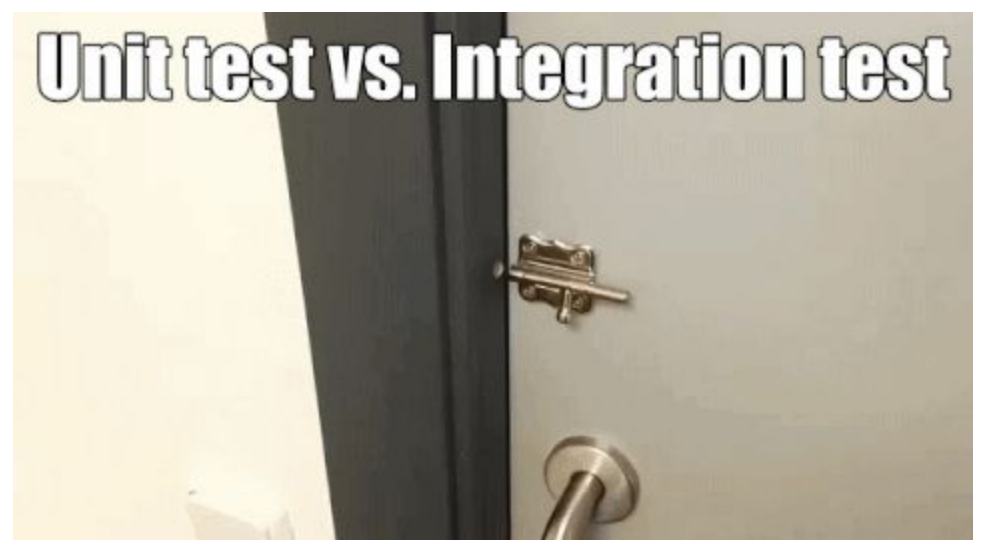

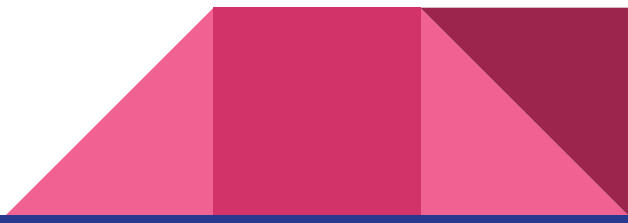

<https://twitter.com/d3veducation/status/813056723271450624>

## Python basic tests

See for example [Real Python](https://realpython.com/python-testing/) or python-quide

```
assert sum([1, 2, 3]) == 6, "Should be 6"
```
#### Usually written as procedures:

```
def test_sum():
   assert sum([1, 2, 3]) == 6, "Should be 6"
```
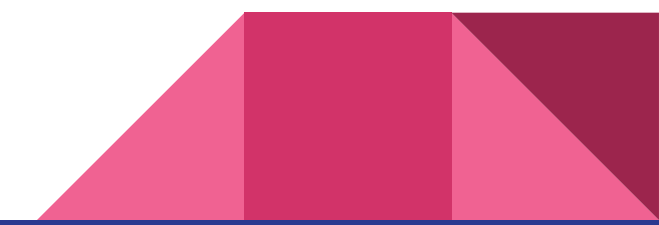

### Test runner example - unittest

● Part of Python

import unittest

```
class TestSum(unittest.TestCase):
  def test sum(self):
      self.assertEqual(sum([1, 2, 3]), 6, "Should be 6")
  def test sum tuple(self):
      self.assertEqual(sum((1, 2, 2)), 6, "Should be 6")
if name = 'main ':
   unittest.main()
                                                                           python test_sum_unittest.py
```
## Test runner example - pytest

- Separate package
- Runs all test\_ files in the project

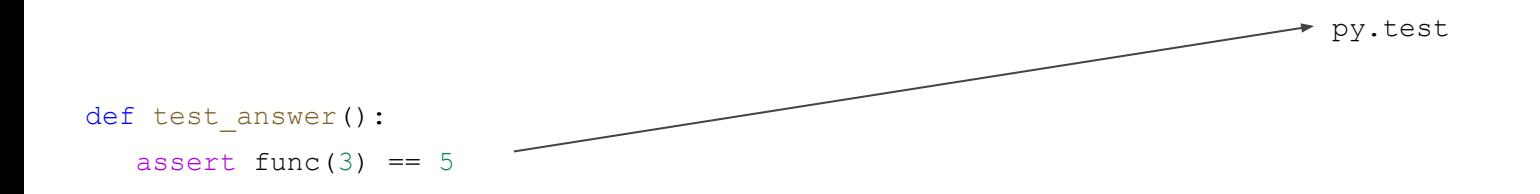

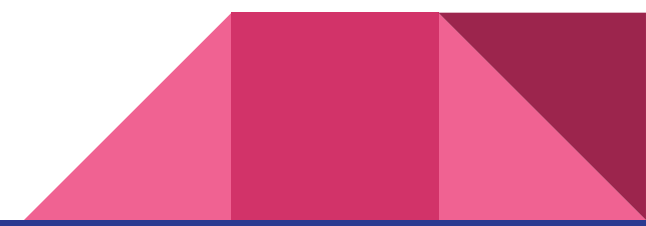

### More advanced tools

[Hypothesis](https://docs.python-guide.org/writing/tests/#hypothesis) - allows various parametrizations of the inputs, i.e. test more at once

[Mock](https://docs.python-guide.org/writing/tests/#mock) - helps class testing by allowing mock classes

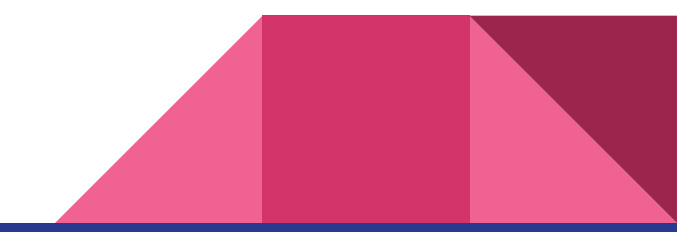

#### **Exercise**

#### Using unittest, write tests for the following method:

#### def positive sum(in list):

"""Adds together the members of a list.

#### Args:

in list (list): List of positive numbers.

#### Returns:

int, float: Depending on the input numbers, returns the sum of them.

#### Raises:

```
 TypeError: In case the in_list is not a list.
     ValueError: In case the any number in the list is negative.
""" """
if not type(in list) == list:
    raise TypeError("The input is supposed to be list.")
if any([x < 0 for x in in list]):
    raise ValueError("The list members are supposed to be non-negative.")
```
return sum(in\_list)

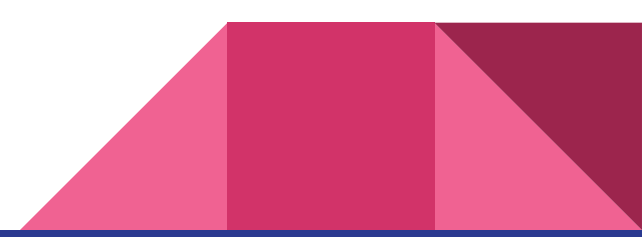